## **МИНИСТЕРСТВО ОБРАЗОВАНИЯ И НАУКИ РФ**

### **Федеральное государственное бюджетное образовательное учреждение высшего образования**

# «ТОМСКИЙ ГОСУДАРСТВЕННЫЙ УНИВЕРСИТЕТ СИСТЕМ УПРАВЛЕНИЯ И РАДИОЭЛЕКТРОНИКИ» (ТУСУР)

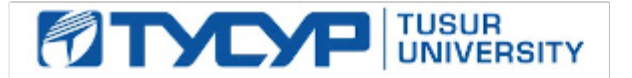

## УТВЕРЖДАЮ Проректор по учебной работе

Документ подписан электронной подписью Сертификат: 1сбсfa0a-52a6-4f49-aef0-5584d3fd4820<br>Владелец: Троян Павел Ефимович Действителен: с 19.01.2016 по 16.09.2019

## РАБОЧАЯ ПРОГРАММА УЧЕБНОЙ ДИСЦИПЛИНЫ

## **Интернет- технологии в управлении проектами**

Уровень основной образовательной программы: **Бакалавриат** Направление подготовки (специальность): **38.03.02 Менеджмент** Профиль: **Управление предпринимательскими проектами** Форма обучения: **очная** Факультет: **ЭФ, Экономический факультет** Кафедра: **экономики, Кафедра экономики** Курс: **2** Семестр: **3** Учебный план набора 2014 года

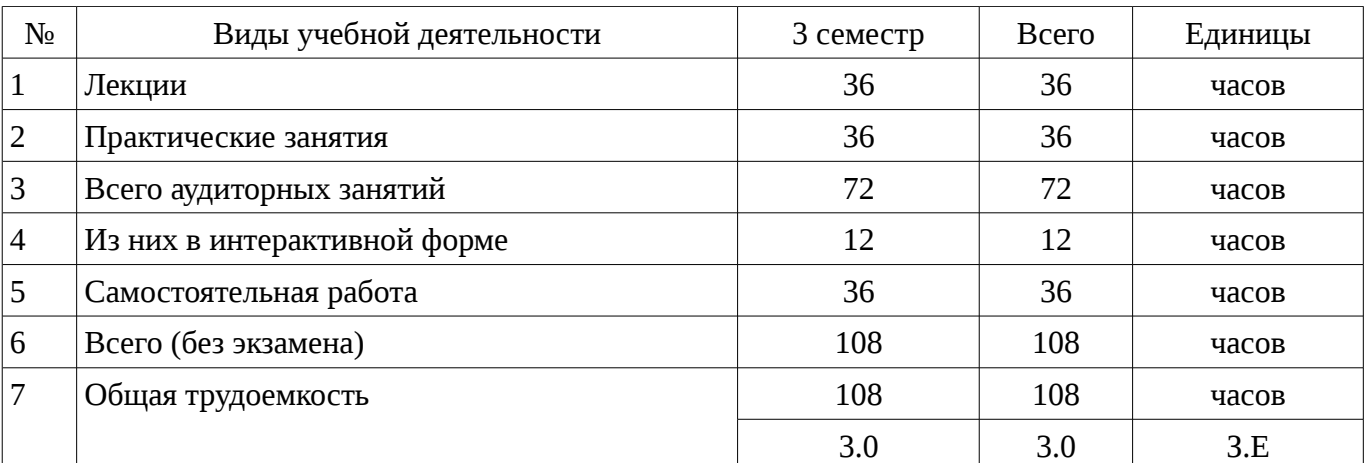

Распределение рабочего времени

Дифференцированный зачет: 3 семестр

Томск 2016

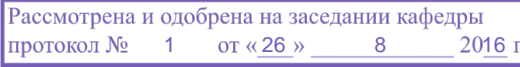

## ЛИСТ СОГЛАСОВАНИЙ

Рабочая программа составлена с учетом требований Федерального Государственного образовательного стандарта высшего образования (ФГОС ВО) по направлению подготовки (специальности) 38.03.02 Менеджмент, утвержденного 2016-04-20 года, рассмотрена и утверждена на заседании кафедры «\_\_\_» \_\_\_\_\_\_\_\_\_\_\_\_\_ 20\_\_ года, протокол №\_\_\_\_\_\_.

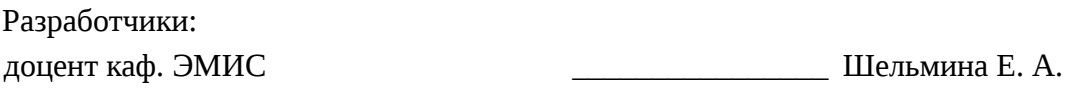

Заведующий обеспечивающей каф. ЭМИС \_\_\_\_\_\_\_\_\_\_\_\_\_\_\_\_ Боровской И. Г.

Рабочая программа согласована с факультетом, профилирующей и выпускающей кафедрами направления подготовки (специальности).

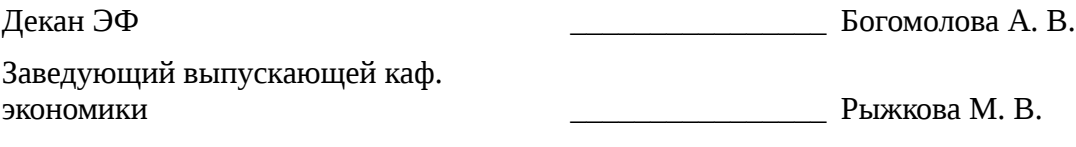

Эксперты:

доцент каф. экономики  $\qquad \qquad \qquad \qquad$  3емцова Л. В.

#### 1. Цели и задачи дисциплины

#### 1.1. Цели дисциплины

Целями освоения дисциплины являются получение теоретических знаний и практических внедрения, функционирования, применения интернет-технологий, навыков создания, обеспечивающих поддержку работы менеджера.

#### 1.2. Задачи дисциплины

научить студентов выявлять и оценивать возможные варианты реализации и использования интернет-технологий в управлении проектами;;

научить студентов управлять реализацией проекта на основе использования  $\equiv$ компьютерных технологий;;

 $\equiv$ дать студентам понятия о принципах информатизации в сфере управления предприятием и организацией;

#### 2. Место дисциплины в структуре ОПОП

Дисциплина «Интернет- технологии в управлении проектами» (Б1.В.ДВ.3.2) относится к блоку 1 (вариативная часть).

Предшествующими дисциплинами, формирующими начальные знания. ЯВЛЯЮТСЯ следующие дисциплины: Информатика, Компьютерные технологии в управлении проектами.

Последующими дисциплинами являются: Информационные технологии в менеджменте, Управление проектами.

#### 3. Требования к результатам освоения дисциплины

Процесс изучения дисциплины направлен на формирование следующих компетенций:

– ПСК-2 умением применять количественные методы анализа при принятии управленческих решений;

В результате изучения дисциплины студент должен:

знать количественные методы анализа при принятии управленческих решений  $\equiv$ 

уметь применять количественные методы анализа при принятии управленческих  $-$  . решений

владеть навыками применения количественных методов анализа при принятии управленческих решений

### 4. Объем дисциплины и виды учебной работы

Общая трудоемкость дисциплины составляет 3.0 зачетных единицы и представлена в таблице 4.1.

Таблина 4.1 – Трудоемкость лисциплины

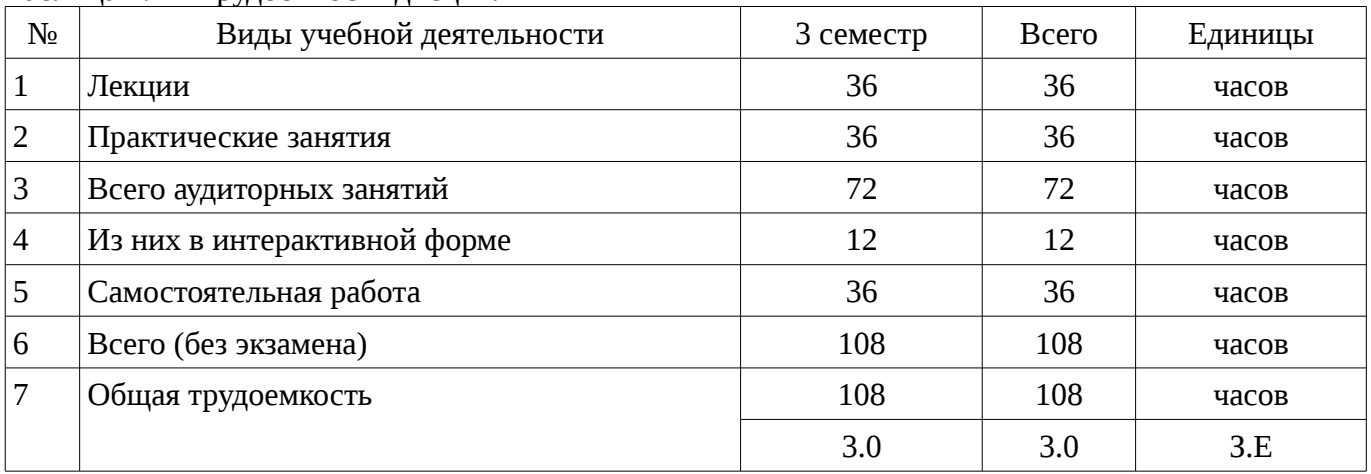

### 5. Содержание дисциплины

#### 5.1. Разделы дисциплины и виды занятий

Разделы дисциплины и виды занятий приведены в таблице 5.1.

|                | таолица э.1 — і аэделы дисциплины и виды занятий                           |                |                         |                        |                                             |                            |  |  |  |
|----------------|----------------------------------------------------------------------------|----------------|-------------------------|------------------------|---------------------------------------------|----------------------------|--|--|--|
| $N_2$          | Названия разделов дисциплины                                               | Лекции         | занятия<br>Практические | Самостоятельная работа | экзамена)<br>Всего часов<br>6e <sub>3</sub> | Формируемые<br>компетенции |  |  |  |
| $\mathbf{1}$   | Основные понятия языковых средств<br>создания гипертекстовых документов    | $\overline{2}$ | $\overline{0}$          | $\mathbf{1}$           | 3                                           | $\Pi$ CK-2                 |  |  |  |
| $\overline{2}$ | Гипертекстовые ссылки и иллюстрации<br>на Web-страницах. Построение таблиц | $\overline{2}$ | $\overline{4}$          | $\overline{2}$         | 8                                           | $\Pi$ CK-2                 |  |  |  |
| 3              | Функции в РНР                                                              | $\overline{4}$ | 6                       | 3                      | 13                                          | $\Pi$ CK-2                 |  |  |  |
| $\overline{4}$ | Создание Web-страниц                                                       | $\overline{2}$ | $\overline{2}$          | $\overline{2}$         | 6                                           | $\Pi$ CK-2                 |  |  |  |
| 5              | Фреймы и формы                                                             | 6              | 6                       | 8                      | 20                                          | $\Pi$ CK-2                 |  |  |  |
| 6              | Каскадные таблицы стилей (CSS)                                             | 8              | 4                       | 8                      | 20                                          | $\Pi$ CK-2                 |  |  |  |
| 7              | Установка и настройка РНР. Основы<br>синтаксиса языка PHP                  | 6              | $\overline{4}$          | $\overline{4}$         | 14                                          | $\Pi$ CK-2                 |  |  |  |
| 8              | Обработка запросов с помощью РНР                                           | 6              | 10                      | 8                      | 24                                          | $\Pi$ CK-2                 |  |  |  |
|                | Итого                                                                      | 36             | 36                      | 36                     | 108                                         |                            |  |  |  |

Тэблина 5.1 — Рээлолы лисниплицы и рилы ээндтий

# 5.2. Содержание разделов дисциплины (по лекциям)

 $\overline{1}$ 

Содержание разделов дисциплин (по лекциям) приведено в таблице 5.2.

Таблица 5.2 - Содержание разделов дисциплин (по лекциям)

| Названия разделов                                                               | Содержание разделов дисциплины по<br>лекциям                                                                                                    | Грудоемкость<br>F | Формируемые<br>компетенции |  |  |  |
|---------------------------------------------------------------------------------|----------------------------------------------------------------------------------------------------|-------------------|----------------------------|--|--|--|
| 3 семестр                                                                       |                                                                                                    |                   |                            |  |  |  |
| 1 Основные понятия языковых<br>средств создания гипертекстовых<br>документов    | Основные сведения о языках разметки:<br>HTML, XML, XHTML. Эволюция<br>языков разметки. Цели и задачи языка<br>HTML. Что такое WEB-сервер, web-<br>сайт, web-страница и чем они<br>отличаются. Теория Web-дизайна.<br>Планирование сайта. Файловая<br>структура сайта. | $\overline{2}$    | $\Pi$ CK-2                 |  |  |  |
|                                                                                 | Итого                                                                                                    | 2                 |                            |  |  |  |
| 2 Гипертекстовые ссылки и<br>иллюстрации на Web-страницах.<br>Построение таблиц | Механизмы адресации на ресурсы в<br>Internet. Реализация механизма в языке<br><b>HTML. Создание гиперссылок с</b><br>помощью элемента А и его атрибутов.<br>Ссылки на элементы текущей<br>страницы. Ссылка mailto. Размещение<br>иллюстрации на web-странице. Типы    | $\mathcal{P}$     | $\Pi$ CK-2                 |  |  |  |

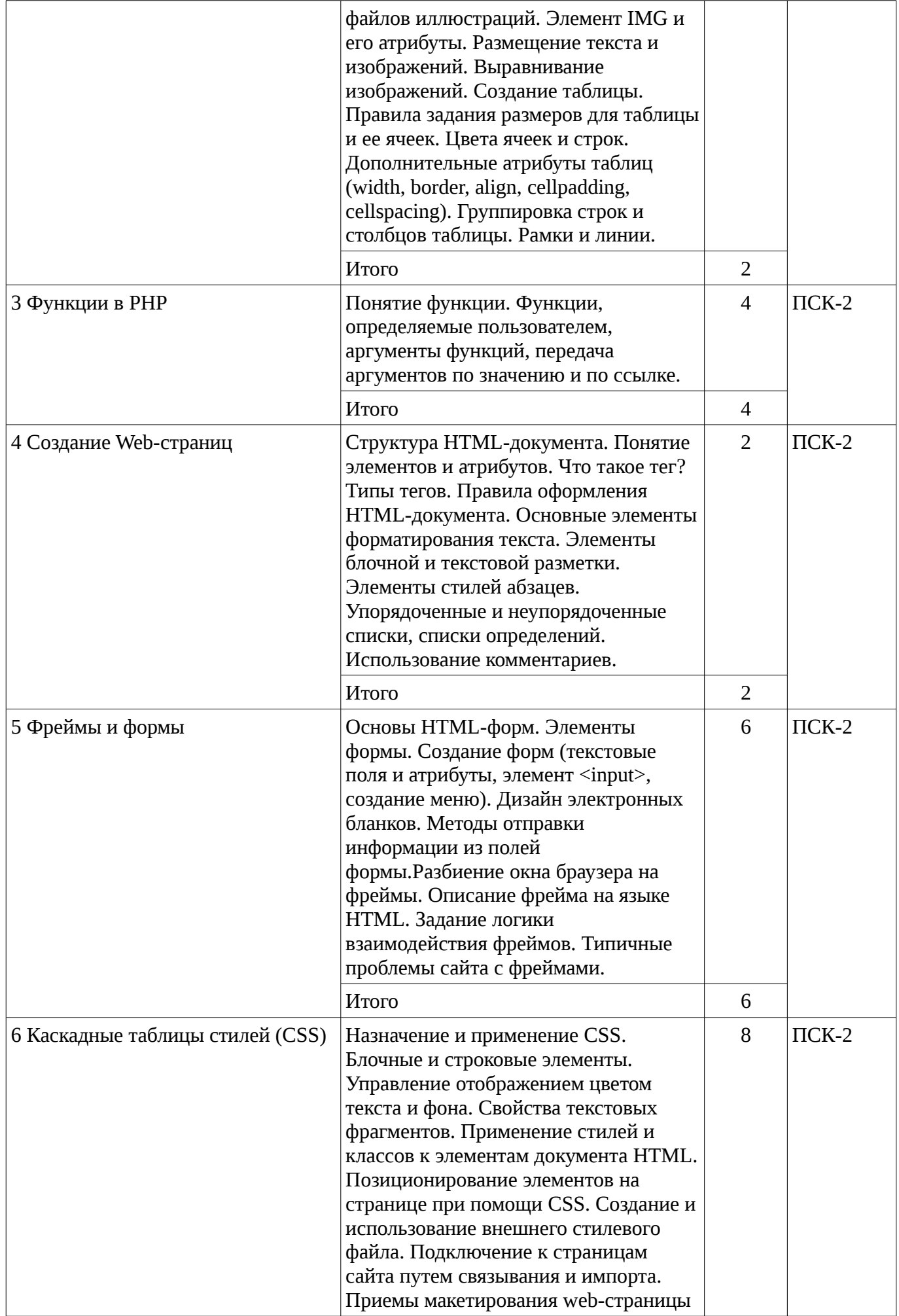

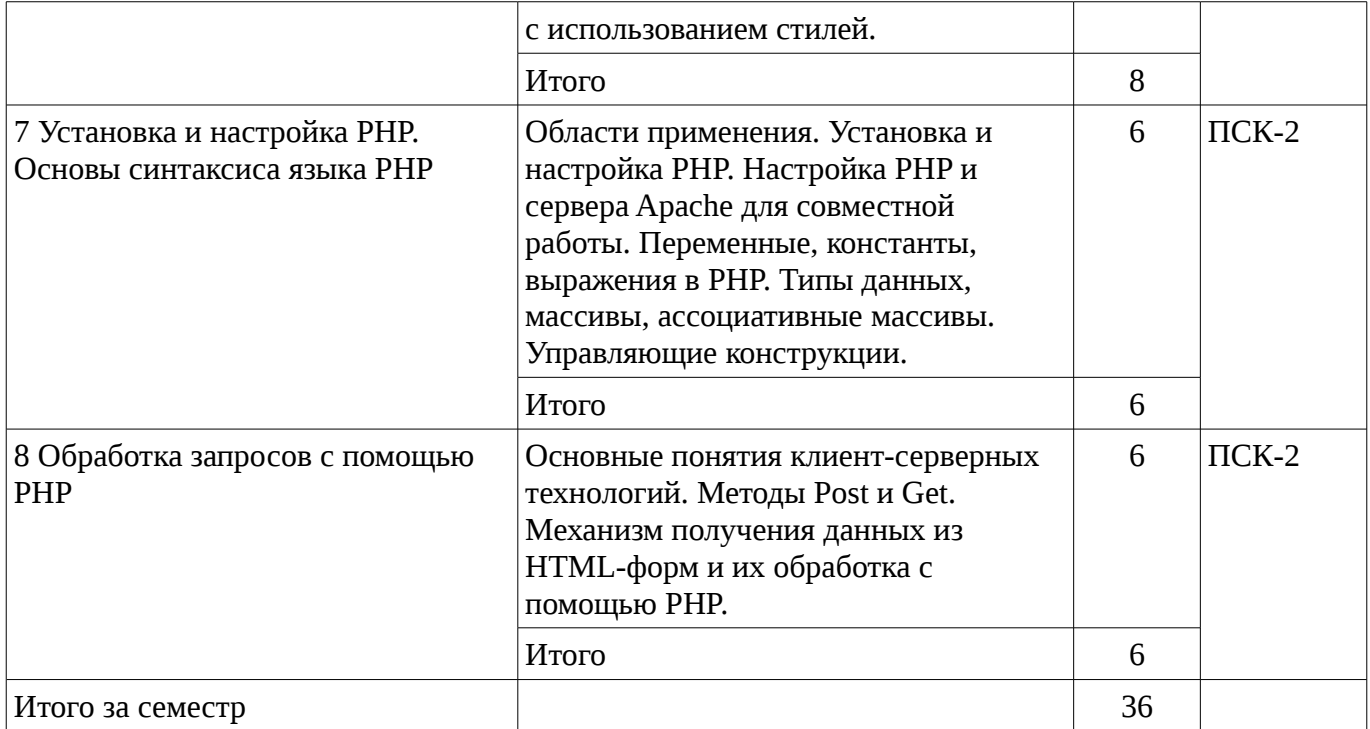

## **5.3. Разделы дисциплины и междисциплинарные связи с обеспечивающими (предыдущими) и обеспечиваемыми (последующими) дисциплинами**

Разделы дисциплины и междисциплинарные связи с обеспечивающими (предыдущими) и обеспечиваемыми (последующими) дисциплинами представ-лены в таблице 5.3. Таблица 5.3 - Разделы дисциплины и междисциплинарные связи

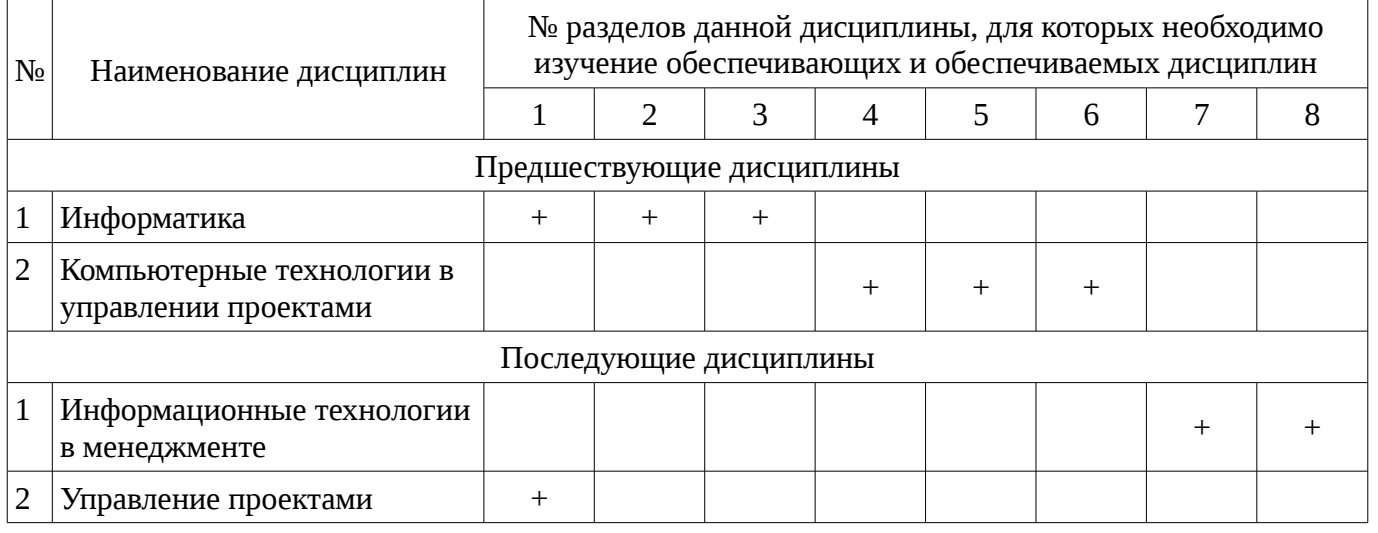

### **5.4. Соответствие компетенций, формируемых при изучении дисциплины, и видов занятий**

Соответствие компетенций, формируемых при изучении дисциплины, и видов занятий представлено в таблице 5.4

Таблица 5. 4 – Соответствие компетенций и видов занятий, формируемых при изучении дисциплины

| ------------------ |              |  |  |  |  |  |  |  |  |
|--------------------|--------------|--|--|--|--|--|--|--|--|
| БИДЫ ЗАНЯТИИ       | лиы контроля |  |  |  |  |  |  |  |  |

![](_page_6_Picture_34.jpeg)

## 6. Интерактивные методы и формы организации обучения

Технологии интерактивного обучения при разных формах занятий в часах приведены в таблице 6.1

Таблица 6.1 – Технологии интерактивного обучения при разных формах занятий в часах

![](_page_6_Picture_35.jpeg)

## 7. Лабораторный практикум

Не предусмотрено РУП

## 8. Практические занятия

Содержание практических работ приведено в таблице 8.1. Таблица 8. 1 – Содержание практических работ

![](_page_6_Picture_36.jpeg)

![](_page_7_Picture_335.jpeg)

# **9. Самостоятельная работа**

Виды самостоятельной работы, трудоемкость и формируемые компетенции представлены в таблице 9.1.

Таблица 9.1 - Виды самостоятельной работы, трудоемкость и формируемые компетенции

![](_page_7_Picture_336.jpeg)

![](_page_8_Picture_311.jpeg)

# **10. Курсовая работа**

Не предусмотрено РУП

# **11. Рейтинговая система для оценки успеваемости студентов**

# **11.1. Балльные оценки для элементов контроля**

Таблица 11.1 – Бальные оценки для элементов контроля

![](_page_8_Picture_312.jpeg)

# **11.2. Пересчет баллов в оценки за контрольные точки**

Пересчет баллов в оценки за контрольные точки представлен в таблице 11.2.

Таблица 11. 2 – Пересчет баллов в оценки за контрольные точки

![](_page_9_Picture_204.jpeg)

# **11.3. Пересчет суммы баллов в традиционную и международную оценку**

Пересчет суммы баллов в традиционную и международную оценку представлен в таблице 11.3.

Таблица 11. 3 – Пересчет суммы баллов в традиционную и международную оценку

![](_page_9_Picture_205.jpeg)

## **12. Учебно-методическое и информационное обеспечение дисциплины**

## **12.1. Основная литература**

1. Сергеев А.Н. Создание сайтов на основе WordPress [Электронный ресурс] : учебное пособие. — Электрон. дан. — СПб. : Лань, 2015. — 122 с. [Электронный ресурс]. http://e.lanbook.com/books/element.php?pl1\_id=68457

## **12.2. Дополнительная литература**

1. Цехановский, В.В. Управление данными [Электронный ресурс] : учебник / В.В. Цехановский, В.Д. Чертовской. — Электрон. дан. — СПб. : Лань, 2015. — 432 с. [Электронный ресурс]. - http://e.lanbook.com/books/element.php?pl1\_id=65152

## **12.3. Учебно-методическое пособие и программное обеспечение**

1. Информационные технологии в управлении проектами: Методические указания к лабораторным и самостоятельным занятиям / Безрук А. В. - 2012. 108 с. [Электронный ресурс] - Режим доступа: http://edu.tusur.ru/publications/3013, свободный.

## **12.4. Базы данных, информационно справочные и поисковые системы**

1. Поисковая система google.ru

# **13. Материально-техническое обеспечение дисциплины**

При выполнения практических заданий по дисциплине используются персональные ЭВМ с процессорами Pentium 4 и выше, операционная система MS Windows ХР/7.

## **14. Фонд оценочных средств**

Фонд оценочных средств приведен в приложении 1.

#### **15. Методические рекомендации по организации изучения дисциплины** Без рекомендаций.

## **МИНИСТЕРСТВО ОБРАЗОВАНИЯ И НАУКИ РФ**

#### **Федеральное государственное бюджетное образовательное учреждение высшего образования**

## «ТОМСКИЙ ГОСУДАРСТВЕННЫЙ УНИВЕРСИТЕТ СИСТЕМ УПРАВЛЕНИЯ И РАДИОЭЛЕКТРОНИКИ» (ТУСУР)

УТВЕРЖДАЮ Проректор по учебной работе \_\_\_\_\_\_\_\_\_\_\_\_\_\_\_ П. Е. Троян  $\alpha \rightarrow$  20\_ г.

## ФОНД ОЦЕНОЧНЫХ СРЕДСТВ ПО УЧЕБНОЙ ДИСЦИПЛИНЕ

#### **Интернет- технологии в управлении проектами**

Уровень основной образовательной программы: **Бакалавриат** Направление подготовки (специальность): **38.03.02 Менеджмент** Профиль: **Управление предпринимательскими проектами** Форма обучения: **очная** Факультет: **ЭФ, Экономический факультет** Кафедра: **экономики, Кафедра экономики** Курс: **2** Семестр: **3**

Учебный план набора 2014 года

Разработчики:

– доцент каф. ЭМИС Шельмина Е. А.

Дифференцированный зачет: 3 семестр

Томск 2016

#### 1. Введение

Фонд оценочных средств (ФОС) является приложением к рабочей программе дисциплины (практики) и представляет собой совокупность контрольно-измерительных материалов (типовые задачи (задания), контрольные работы, тесты и др.) и методов их использования, предназначенных для измерения уровня достижения студентом установленных результатов обучения.

ФОС по дисциплине (практике) используется при проведении текущего контроля успеваемости и промежуточной аттестации студентов.

Перечень закрепленных за дисциплиной (практикой) компетенций приведен в таблице 1. Таблица 1 – Перечень закрепленных за дисциплиной компетенций

![](_page_11_Picture_60.jpeg)

Обшие характеристики показателей и критериев оценивания компетенций на всех этапах приведены в таблице 2.

![](_page_11_Picture_61.jpeg)

#### Таблица 2 – Общие характеристики показателей и критериев оценивания компетенций по этапам

# 2 Реализация компетенций

# 2.1 Компетенция ПСК-2

ПСК-2: умением применять количественные методы анализа при принятии управленческих решений.

Для формирования компетенции необходимо осуществить ряд этапов. Этапы формирования компетенции, применяемые для этого виды занятий и используемые средства оценивания представлены в таблице 3.

Таблица 3 – Этапы формирования компетенции и используемые средства оценивания

![](_page_11_Picture_62.jpeg)

![](_page_12_Picture_505.jpeg)

Формулировка показателей и критериев оценивания данной компетенции приведена в таблице 4.

Таблица 4 – Показатели и критерии оценивания компетенции на этапах

![](_page_12_Picture_506.jpeg)

![](_page_13_Picture_385.jpeg)

# **3 Типовые контрольные задания**

Для реализации вышеперечисленных задач обучения используются типовые контрольные задания или иные материалы, необходимые для оценки знаний, умений, навыков и (или) опыта деятельности, характеризующих этапы формирования компетенций в процессе освоения образовательной программы, в следующем составе.

# **3.1 Вопросы на самоподготовку**

- Графика в PHP. Подключение библиотеки, создание изображений.
- Cookies и управление сессиями.
- База данных в MySQL. Варианты хранения информации в сети Internet.

– Принципы хранения информации в базах данных MySQL. Архитектура базы данных MySQL (таблицы, связи, триггеры).

– Проектирование баз данных. Нормализация таблиц.

– Межплатформенный язык запросов SQL (диалект MySQL). Синтаксис запросов к базе данных.

- Механизм работы с базами данных PhpMyAdmin.
- Решение задач (сортировка, вывод с условиями и т.д.) на PHP.
- Управление форматами даты и времени. Функция DATE\_FORMAT.
- Взаимодействие скриптов на языке PHP и базы данных MySQL.
- Подключение к базе данных из PHP файла.
- Вывод данных на PHP-страницу, попавших в выборку по SQL запросу.

# **3.2 Тестовые задания**

– Какой командой начинается и заканчивается любой документ HTML? a.HTML b.BODY

#### $c$ .HEAD

- Какую команду можно использовать для жирного текста? a.I b.U с.B

- Выбрать команду для задания цвета фона документа: a.Bgcolor b. Link c.Alink

- С помощью какого тега задается таблица? a.BORDER b.BGCOLOR c.TABLE

- Выберите четверку правильно написанных параметров выравнивания: a.justyfy, centre, right, left b.center, left, riht, justify c.right, centre, justify, left d.left, center, justify, right

- Что произойдет, если тэг FONT size=5 окажется не закрытым? а.на весь последующий текст распространится действие данного тэга b.ничего не произойдет - этот тэг не парный с.весь последующий текст отобразиться красным цветом и будет большего размера

- Что такое гипертекст? а.текст с перекрестными ссылками b.текст имеющий много значений с. текст из гиперпространства d. гипертрофированный текст

- Укажите составные части всякой ссылки? a.URL-адрес и указатель ссылки b.указатель ссылки и содержание c.URL-адрес и адрес документа

- Что произойдет, если файл на который вы ссылаетесь отсутствует? а.ничего не произойдет b.произойдет переход на другой предложенный файл с.браузер выдаст сообщение о невозможности отобразить загружаемую страницу

- Что такое HTML-программа? а. документ на экране браузера b.текст на языке HTML С.СПИСОК ТАГОВ

- Кто выполняет HTML-программу? а человек b.браузер с компилятор d windows

- Какие команды способны изменить цвет шрифта документа? a.<HTML> ... </HTML> b. <BODY> ... </BODY> c.<FONT> ... </FONT> d.<P> ... </P> e. <BIG> ... </BIG>

- Web-страница (документ HTML) представляет собой: а.текстовый файл с расширением txt или doc b.текстовый файл с расширением htm или html с.двоичный файл с расширением com или ехе d.графический файл с расширением gif или jpg

- Тег - это: а.стартовый и конечный маркеры элемента b.текст, в котором используются спецсимволы с указатель на другой файл или объект d.фрагмент программы, включённой в состав Web-страницы

- Тег <BODY> - это: а.идентификатор заголовка окна просмотра b.идентификатор заголовка документа HTML с.идентификатор перевода строки d.идентификатор HTML-команд документа для просмотра

- Для вставки изображения в документ HTML используется команда: a.<img src="ris.jpg"> b.<br/>Sody background="ris.jpg"> c.<a href="ris.jpg"> d.<input="ris.jpg">

- Гиперссылка задается тегом: a.<font color="file.htm"> b.<img src="http://www.chat.ru"> с. < a href = "file.htm">текст</a>d. < embed = "http://www.da.ru">

- Гиперссылки на Web - странице могут обеспечить переход... а.только в пределах данной web - страницы b.только на web - страницы данного сервера с.на любую web - страницу данного региона d.на любую web - страницу любого сервера Интернет

- Ссылка на адрес электронной почты задается тегом: a.kompas@email.ru b.<a href="mailto:svetlana@narod.ru">текст</a>  $c < a$ href="marina@mail.ru"> $T$ екст</a> d.piter@mailru.com

- Как правильно подключать файл стилей? a.<link rel='stylesheet' type='text/css' href='styles/main.css'  $\rightarrow$ b.<style>@"styles/main.css"</style> c.<style>@'styles/main.css'</style> d.<styles>@'styles/main.css'</styles>

- Как изменить цвет фона для всех элементов h1 на странице? a.h1 {background-color: #ccc;} b.h1:all {background-color: #ccc;} c.h1[all] {background-color: #ccc;} d.h1.all {backgroundcolor: #ccc;}

- Какое свойство используется для задания отступов у блока? a.Margin b.Position c.Padding d.Direction

- Какой порядок вложения тегов неверный? a.<tr>, <td> b.<ul>, <li>, <ul>, <li> c.<ol>, <li>  $d$ .  $ltable$ .  $ltd$ 

- Есть такой HTML-код: <p><span class="blue">Синий</span> не синий</p>. Какой CSSкод внутри тега <span> сделает синий цвет: a.p span {color: blue;} b. .blue (color: blue;} с.Все представленные варианты подойдут d.span {color: blue;}

- Есть такой CSS-код во внешнем файле: p {color: blue;}. На странице написан такой HTML-код: <p style="color: red;">текст</p>. Какого цвета будет "текст"? а.чёрного b.синего с.в браузере IE8 синего, а в других красного d.красного

- Какое из выражений соответствует умножению переменной \$а на 4 в PHP? a.\$а \*=  $pow(2,2) b$ .\$а >>= 2 с.\$а += \$а d.Ни одно из указанных

– Каким образом в РНР5 можно написать класс, что бы некоторые его свойства не могли быть изменены в обход методов класса? а.Объявить свойства как private b.Объявить свойства как public с. Объявить свойства как abstract d. Этого сделать невозможно

- В чем отличие методов POST и GET? a.В GET данные передаются в заголовке запроса, а в POST - в теле b.B GET данные передаются в адресной строке, а в POST - через шифрованный тоннель с.GET-данные передаются вместе с запросом, а POST - после него d.Данные, передаваемые по GET, всегда в кодировке UTF8, а по POST - в любой

- Какие теги не могут использоваться для оформления PHP кода? a.<?php ?> b.<? ?> c.<! !>  $d_{\le}$  = ?>

- Что удаляет функция delete в PHP? а. Файлы b.Директории с.Файлы и директории d.He существует такой функции

– Чем отличаются одинарные и двойные кавычки при оформлении строковых переменных в РНР? а.Внутри одинарных кавычек происходит подстановка значений переменных, а внутри двойных – нет b.Внутри двойных кавычек происходит подстановка значений переменных, а внутри одинарных – нет с. Строки в одинарных кавычках имеют терминальный символ /0 в стиле С d. Строки в двойных кавычках имеют нумерацию символов с 1

- Если \$arr - массив из 10 строк с символьными ключами, то что произойдет при интерпретации следующей строки кода: array values(ksort(\$arr)) а.Будет создан новый массив, состоящий только из значений массива \$arr, и далее он будет отсортирован по ключу b.Будет создан новый массив, состоящий только из значений массива \$arr, а сортировка будет проигнорирована т.к. в этом массиве нет ключей с.Массив \$arr будет отсортирован по ключу, а затем будет создан новый массив из одних значений d. Ни один из предыдущих вариантов

- Комментарии какого вида нельзя использовать в PHP? а.// b. /\* ... \*/ с.# d. [\* ... \*]

- Какое из перечисленных ключевых слов не относится к оператору ветвления? a.Else b. Then c. Elseif d.If

#### 3.3 Темы индивидуальных заданий

- Создание сайта с использованием языка HTML и PHP

- Создание веб-страницы с текстом, используя все возможности виртуальной верстки

- Создание веб-страницы, используя все навыки работы с изображениями, гиперссылками и средствами создания и форматирования таблиц

- Создание веб-страницы используя фреймы и формы
- Написание первой программы на PHP

- Создание упрощенного веб-сайта с использованием полученных ранее навыков и каскадных таблиц стилей

- Создание формы для регистрации пользователей на сайте

## 3.4 Вопросы дифференцированного зачета

- Методы создания многостраничных сайтов

- Табличная и блочная верстка страниц сайта
- Жесткий и резиновый дизайн сайта
- Типы сайтов информационные и дизайнерские
- Сайт, структура сайта, навигация по сайту. Шапка, блоки меню, рабочая область
- Динамический HTML
- Понятие нормального потока. Объектная модель web документа
- Блоковая модель web документа. Позиционирование
- Понятие протокола. Основные протоколы
- Работа с файлами в PHP
- Работа со строками в PHP
- Работа с массивами данных в PHP.
- Объекты и классы в PHP
- Функции в PHP
- Введение в php. Основы синтаксиса. Управляющие конструкции
- Фреймы в HTML
- Списки и таблицы в HTML
- Работа с изображениями и ссылками в HTML

– Структура HTML-документа. Управление параметрами шрифта. Цветовое оформление документа

– Основыне понятия html, css, php. Типографика как искусство работы со шрифтами. Виды шрифтов. Задачи типографики

# **4 Методические материалы**

Для обеспечения процесса обучения и решения задач обучения используются следующие материалы:

– методические материалы, определяющие процедуры оценивания знаний, умений, навыков и (или) опыта деятельности, характеризующих этапы фор-мирования компетенций, согласно п. 12 рабочей программы.

## **4.1. Основная литература**

1. Сергеев А.Н. Создание сайтов на основе WordPress [Электронный ресурс] : учебное пособие. — Электрон. дан. — СПб. : Лань, 2015. — 122 с. [Электронный ресурс]. http://e.lanbook.com/books/element.php?pl1\_id=68457

## **4.2. Дополнительная литература**

1. Цехановский, В.В. Управление данными [Электронный ресурс] : учебник / В.В. Цехановский, В.Д. Чертовской. — Электрон. дан. — СПб. : Лань, 2015. — 432 с. [Электронный ресурс]. - http://e.lanbook.com/books/element.php?pl1\_id=65152

# **4.3. Учебно-методическое пособие и программное обеспечение**

1. Информационные технологии в управлении проектами: Методические указания к лабораторным и самостоятельным занятиям / Безрук А. В. - 2012. 108 с. [Электронный ресурс] - Режим доступа: http://edu.tusur.ru/publications/3013, свободный.

# **4.4. Базы данных, информационно справочные и поисковые системы**

1. Поисковая система google.ru